## **FLASHVARS**

Italic vars are read-only. More info at developer.longtailvideo.com/trac/wiki/FlashVars

- config (undefined)
- author (undefined)
- date (undefined)
- description (undefined)
- duration (0)
- file (undefined)
- image (undefined)
- link (undefined)
- start (0)
- tags (undefined)
- title (undefined)
- type (undefined)
- backcolor (undefined)
- frontcolor (undefined)
- lightcolor (undefined)
- screencolor (undefined)
- controlbar (bottom, over, none)
- height (300)
- playlist (none, over, bottom, right)
- playlistsize (180)
- skin (undefined)
- width (400)

- autostart (false)
- bufferlength (1)
- displayclick (play)
- fullscreen (false)
- icons (true)
- item (0)
- logo (undefined)
- mute (false)
- regexp (undefined)
- repeat (none, list, always, single)
- resizing (true)
- respectduration (true)
- shuffle (false)
- smoothing (true)
- state (idle,buffering,playing,paused,completed)
- stretching (uniform, fill, exactfit, none)
- volume (80)
- abouttext (undefined)
- aboutlink (http://www.jeroenwijering.com)
- client (FLASH WIN 9.0.28)
- id (undefined)
- linktarget ( self)
- plugins (undefined)
- streamer (undefined)
- tracecall (undefined)
- version (4.0.00)

# **JAVASCRIPT API**

All events are described in more detail at developer.longtailvideo.com/trac/wiki/FlashAPI

### Get variables:

getConfig() getPlaylist()

#### (Un)subscribe to events:

addModelListener(event,function)
removeModelListener(event,function)
addControllerListener(event,function)
removeControllerListener(event,function)

## Send (View) events:

sendEvent(event,value)

### Get plugin variables:

getPluginConfig()

### playerReady():

When inited, the player calls a global playerReady() javascript function to register itself to the page.

## **ARCHITECTURE**

The architecture is described in more detail at developer.longtailvideo.com/trac/wiki/FlashOverview

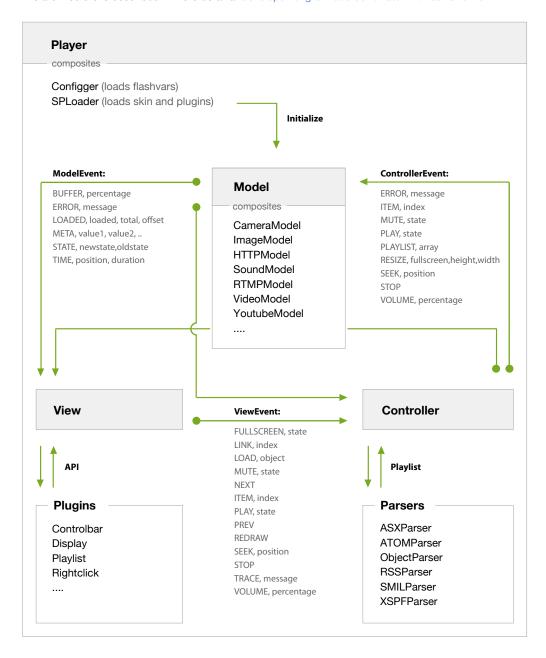